## Microsoft Office

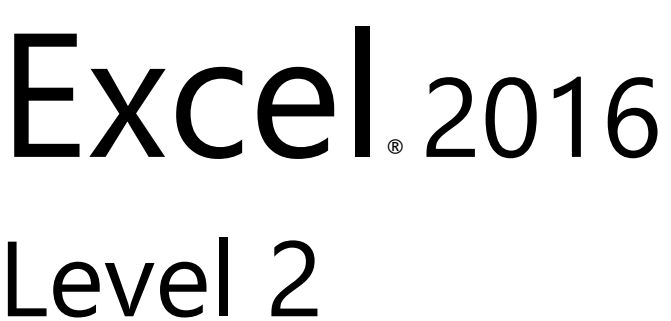

## **Table of Contents**

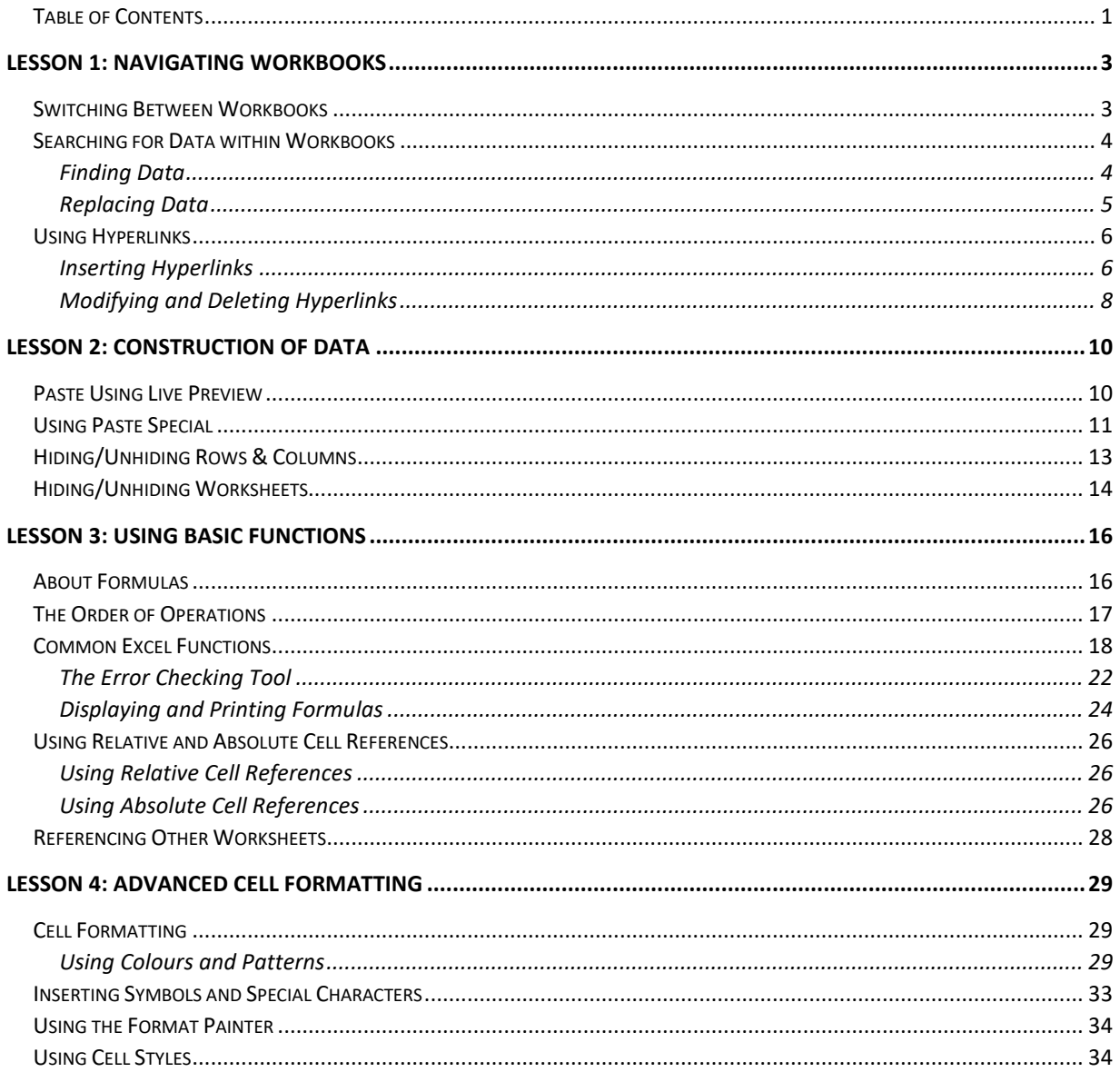

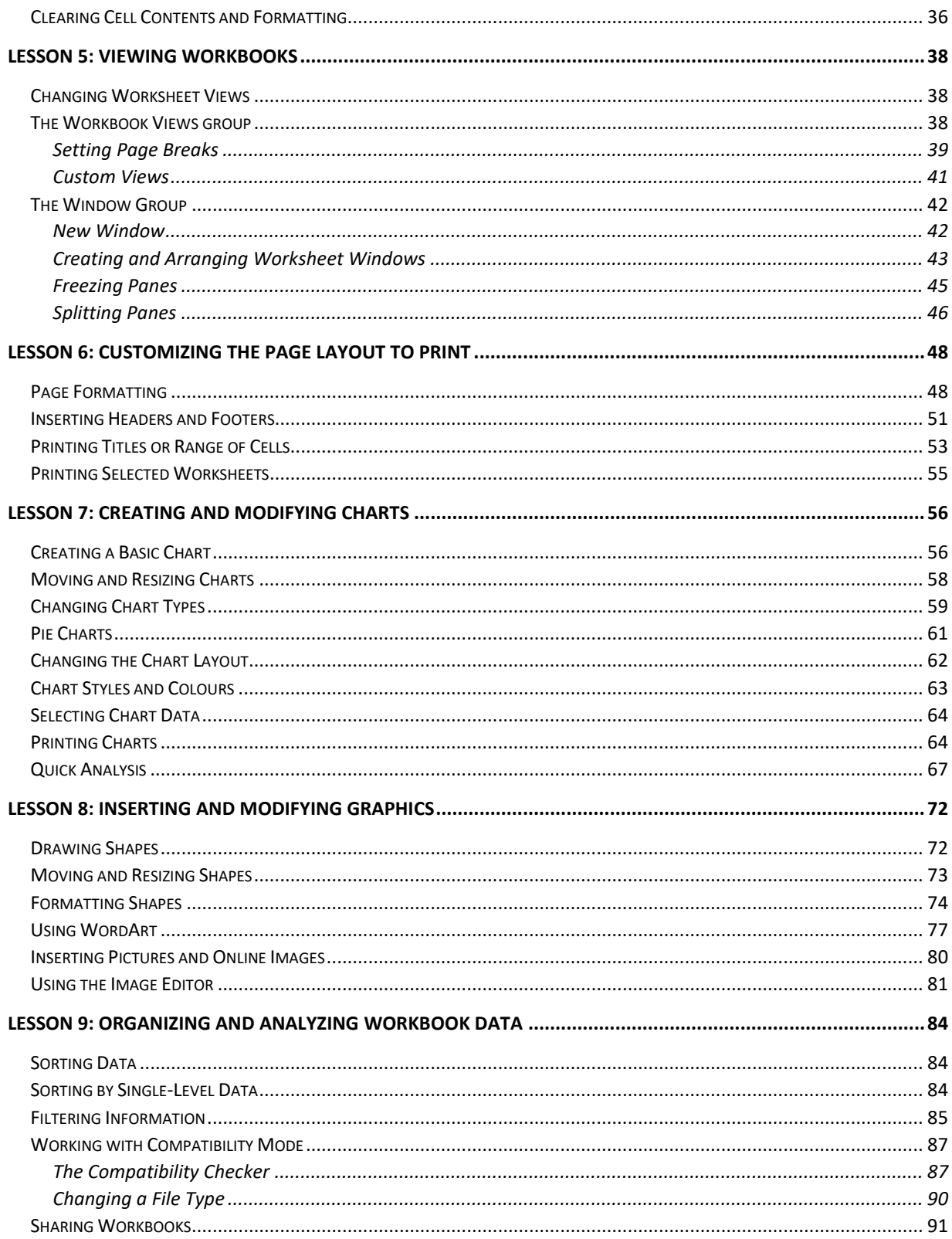